# **KLINISCHE STUDIEN UND METHODEN**

 $\overline{a}$ 

# **2 KLINISCHE STUDIEN UND METHODEN**

Die Entwicklung eines populationspharmakokinetischen Modells für den If-Kanalblocker Cilobradin basierte auf Daten aus sechs Phase-I-Studien an gesunden männlichen Probanden. In den folgenden Kapiteln werden zunächst Studiendesign und Probandenpopulation jeder Klinischen Studie, die Probengewinnung und Bioanalytik erläutert. Diese nicht öffentlich zugänglichen Studiendaten wurden vom Sponsor Boehringer Ingelheim Pharma GmbH & Co. KG zur Verfügung gestellt. Anschließend wird die in der vorliegenden Arbeit durchgeführte Aufbereitung der für die populationspharmakokinetische Datenanalyse verwendeten Studiendaten sowie die Methodik der populationspharmakokinetischen Datenanalyse beschrieben.

# **2.1 Phase-I-Studien von Cilobradin**

Die sechs Phase-I-Studien werden im Folgenden mit Studie 1, Studie 2, Studie 3, Studie 5, Studie 6 und Studie 7 bezeichnet.

# <span id="page-1-0"></span>**2.1.1 Studiendesign und Probandenpopulation**

Insgesamt wurden 0.6 – 40 mg Cilobradin einmalig peroral als Lösung (p.o.-Lösung), peroral als Kapsel (p.o.-Kapsel) und intravenös als 20-Minuten-Infusion (i.v.-Lösung) verabreicht. Die Applikation der Kapsel erfolgte außerdem einmal täglich über 7 oder 15 Tage. Die folgende [Tab. 1](#page-2-0) fasst die Studiendetails zum Dosierungsschema und die Anzahl der mit Cilobradin behandelten Probanden zusammen.

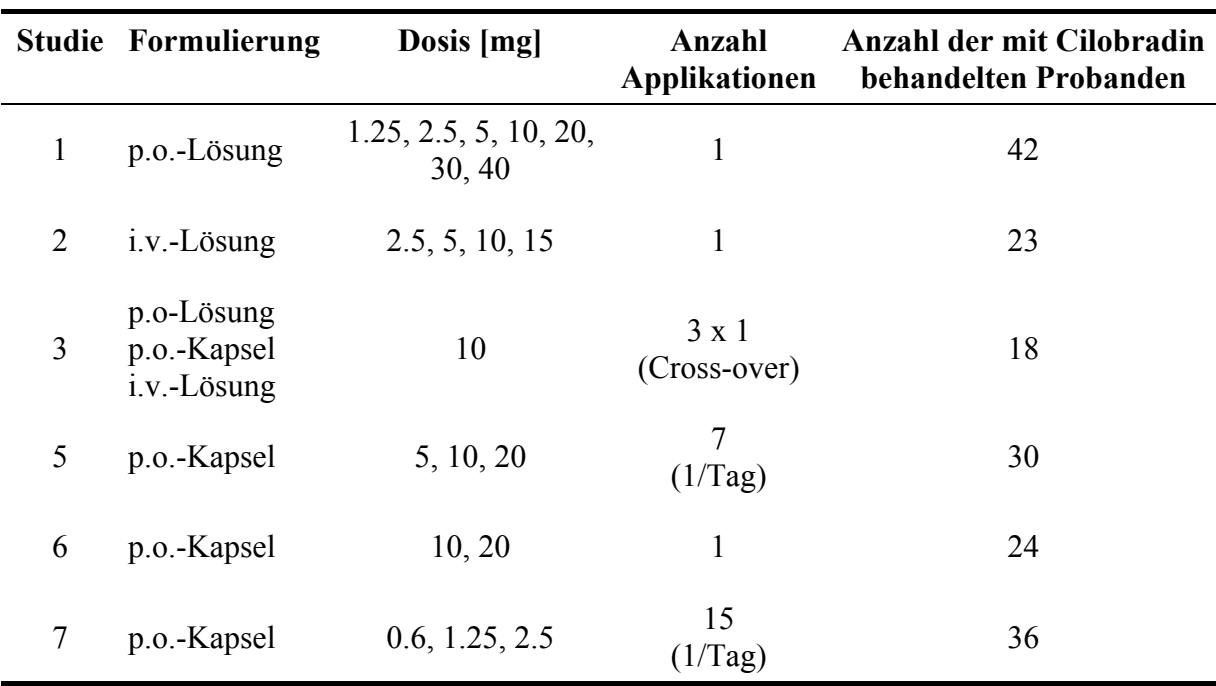

#### <span id="page-2-0"></span>*Tab. 1 Studiencharakteristika*

*Studie 1* war eine randomisierte, Placebo-kontrollierte, doppelblinde Dosiseskalationsstudie mit einmaliger Arzneistoffapplikation im Parallelgruppendesign. Sieben verschiedene Dosisgruppen, die jeweils sechs Verumprobanden und zwei Placeboprobanden umfassten, wurden untersucht.

*Studie 2* war ebenfalls eine randomisierte, Placebo-kontrollierte, doppelblinde Dosiseskalationsstudie im Parallelgruppendesign. Insgesamt wurden vier verschiedene Cilobradindosen als Einmalapplikation untersucht. Die höchste Dosisgruppe bestand aus fünf Verumprobanden und zwei Placeboprobanden, die anderen Dosisgruppen bestanden aus jeweils sechs Verumprobanden und zwei Placeboprobanden.

Bei *Studie 3* handelte es sich um eine randomisierte, offene Bioverfügbarkeitsstudie im Cross-over-Design. In drei Perioden mit einer Wash-out-Phase zwischen den Perioden von jeweils sieben Tagen wurden alle drei Formulierungen, die jeweils 10 mg Cilobradin enthielten, untersucht.

*Studie 5* war eine randomisierte, Placebo-kontrollierte, doppelblinde Studie im Parallelgruppendesign über 7 Tage. Die Studie umfasste drei verschiedene Dosisgruppen. In der höchsten Dosisgruppe wurden sechs Verumprobanden behandelt, in den anderen jeweils zwölf Verumprobanden. Jede Dosisgruppe enthielt außerdem vier Placeboprobanden.

Bei *Studie 6* handelte es sich um eine randomisierte, Placebo-kontrollierte, doppelblinde Studie im Parallelgruppendesign. Zwei verschiedene Cilobradindosen wurden an jeweils zwölf Verumprobanden als Einmalapplikation verabreicht. Jede Dosisgruppe umfasste sechs Placeboprobanden. Außerdem enthielt die Studie eine aktive Kontrollgruppe, in der zwölf Probanden mit Zatebradin behandelt wurden.

*Studie 7* war eine randomisierte, Placebo-kontrollierte, doppelblinde Studie im Parallelgruppendesign über 15 Tage. Die Studie umfasste drei verschiedene Cilobradin-Dosisgruppen mit jeweils zwölf Verumprobanden und vier Placeboprobanden sowie eine aktive Kontrollgruppe, in der zwölf Probanden mit Zatebradin behandelt wurden.

Die mit Zatebradin behandelten Probanden sowie die Placeboprobanden der o.g. Studien wurden nicht in die Datenanalyse einbezogen.

Voraussetzung für die Studienteilnahme war, dass die Probanden die in [Tab. 2](#page-4-0) genannten Einschlusskriterien erfüllten und die aufgelisteten Ausschlusskriterien nicht aufwiesen.

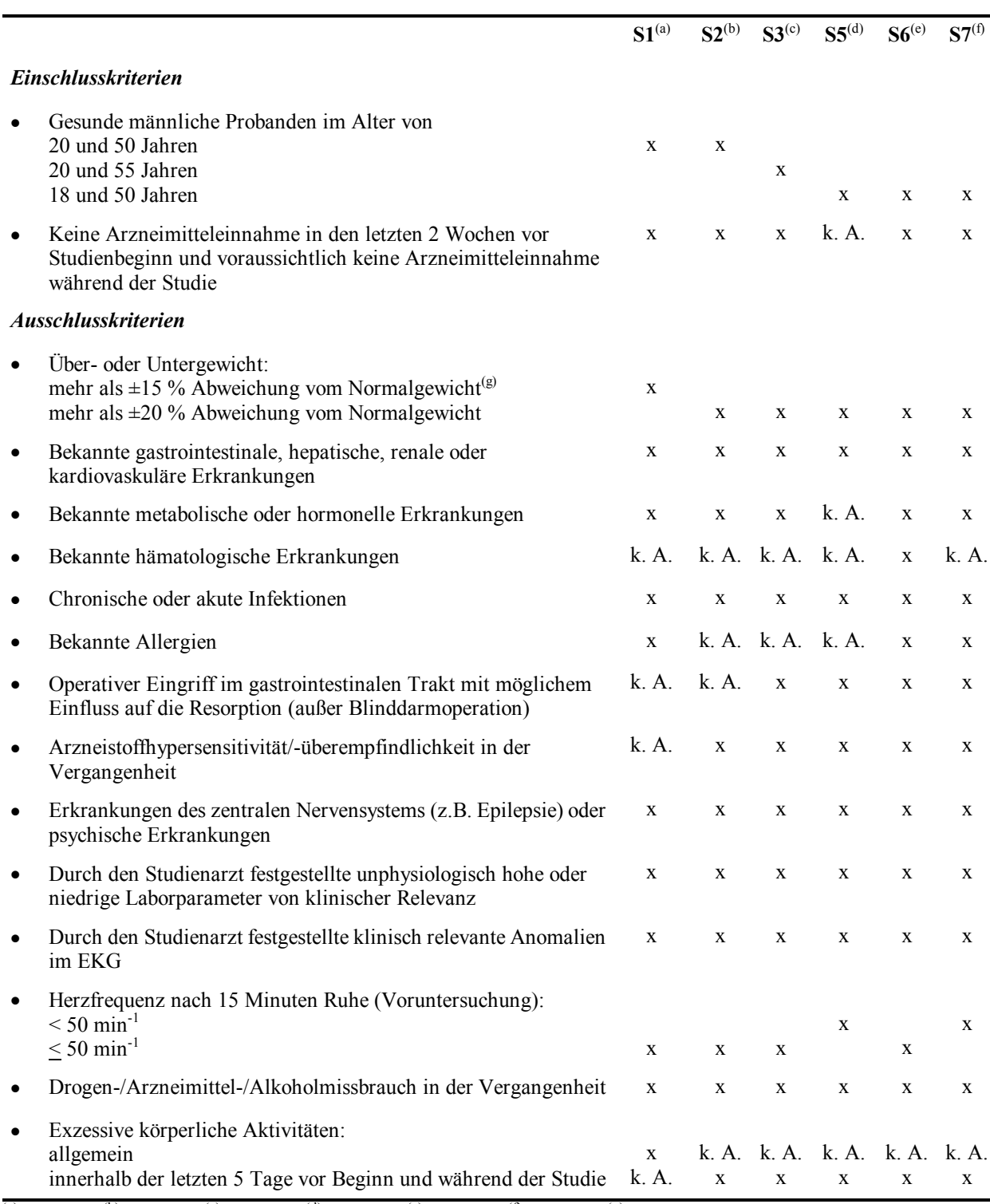

## <span id="page-4-0"></span>*Tab. 2 Ein- und Ausschlusskriterien der sechs Phase-I-Studien*

 $(a)$  Studie 1,  $(b)$  Studie 2,  $(c)$  Studie 3,  $(d)$  Studie 5,  $(e)$  Studie 6,  $(f)$  Studie 7,  $(g)$  Bestimmung des Normalgewichts (NG) nach Broca (NG = Körpergröße – 100), k. A.: keine Angabe

# **2.1.2 Probengewinnung und Bioanalytik**

Zur Evaluierung der Pharmakokinetik von Cilobradin wurden mit Heparin oder EDTA antikoagulierte Blutproben (siehe [Tab. 3\)](#page-5-0) zu folgenden Zeitpunkten gewonnen:

<span id="page-5-0"></span>*Tab. 3 Probenentnahmeschema* 

| <b>Studie</b>  | Probenentnahmezeitpunkte <sup>1</sup>                                                                                                    |  |
|----------------|----------------------------------------------------------------------------------------------------|--|
| 1              | 1.25, 2.5, 5, 10, 20, 30, 40 mg: $\text{vor}^2$ , 0.5, 1, 2, 4, 8, 12, 24, 32 h p.a. <sup>3</sup><br><b>10 mg</b> : zusätzlich 10, 25, 45 min, 1.5, 3, 5, 6, 10 h p.a.               |  |
| $\overline{2}$ | 2.5, 5, 10, 15 mg: vor, 18, 21, 30 min, 1, 2, 4, 8, 12, 24, 32 h p.a.<br>10 mg: zusätzlich 10, 25, 45 min, 1.5, 3, 5, 6, 10 h p.a.                                                   |  |
| 3              | i.v.: vor, 10, 18, 21, 25, 30, 45 min, 1, 1.5, 2, 3, 4, 5, 6, 8, 10, 12, 24, 32 h p.a.<br><b>p.o.</b> : vor, 15, 30, 45 min, 1, 1.5, 2, 2.5, 3, 4, 5, 6, 7, 8, 10, 12, 24, 32 h p.a. |  |
| 5              | <b>Tag 1 und 7:</b> vor, 0.5, 1, 1.5, 2, 3, 4, 5, 7, 9, 10.5, 12 h p.a.<br>Tag 2 bis 6: vor<br>24, 33, 48 h nach der letzten Dosis                                                   |  |
| 6              | vor, 0.25, 0.5, 1, 2, 3, 6, 12, 24, 32, 48 h p.a.                                                                                                    |  |
| $\overline{7}$ | Tag 1, 2, 3, 8 und 15: vor<br>24, 48 h nach der letzten Dosis                                                                                                    |  |

1 angegeben sind die Protokollzeiten

2 vor Arzneistoffapplikation

3 post administrationem (nach Arzneistoffapplikation)

Die Probengewinnung erstreckte sich bei den Studien mit Einfachapplikation (Studie 1, 2, 3 und 6) nach einem engmaschigen Abnahmeschema über einen Zeitraum bis 32 oder 48 h p.a. In den Studien 1 und 2 gab es in der 10 mg-Dosisgruppe im Vergleich zu den anderen Dosisgruppen zusätzliche Probenentnahmezeitpunkte. In Studie 5 wurden am 1. und 7. Tag engmaschig bis 12 h p.a., an den darauf folgenden Tagen jeweils nur kurz vor Arzneistoffapplikation Blutproben entnommen. Die letzten Blutentnahmen fanden 24, 33, 48 h nach der Gabe der letzten Dosis statt. Die Blutentnahme in Studie 7 erfolgte ausschließlich kurz vor Arzneistoffapplikation, außerdem 24 und 48 h nach Gabe der letzten Dosis (Minimalkonzentrationen). Für die populationspharmakokinetische Datenanalyse lag also insgesamt eine datenreiche Situation vor. Wenn die tatsächlichen Probenentnahmezeitpunkte dokumentiert waren, wurden diese anstelle der Protokollzeiten zur Datenanalyse herangezogen.

Die Quantifizierung von Cilobradin erfolgte im Plasma. Die Plasmaproben wurden durch Zentrifugation der Vollblutproben (3000 g, 10 min) gewonnen. Diese wurden anschließend mittels eines validierten HPLC-Assays ("High-Performance-Liquid-Chromatography") und teilweise eines validierten ELISA ("Enzyme-Linked-Immunosorbent-Assay") analysiert (Angaben des Sponsors). Die Validierung beider Assays wurde in Übereinstimmung mit internationalen Richtlinien durchgeführt [110].

Bei dem HPLC-Assay handelte es sich um eine RP-Methode ("Reversed-Phase") mit Fluoreszenzdetektion (Anregungswellenlänge 280 nm, Emissionswellenlänge 320 nm). Zur Extraktion des Arzneistoffs aus Plasma diente die Vorsäule Sepralyt C6 – 40 µM (Analytichem). Die Chromatographie des Arzneistoffs erfolgte mittels der RP-Säule LiChrospher 60 RP-select B – 5  $\mu$ M (Merck). Das Eluens bestand aus einer Mischung aus Methanol/Acetonitril/Wasser 26/26/48 % (V/V), die mit Natriumactetat 1.6 % auf einen pH-Wert von 5.5 eingestellt wurde. Die Flussrate betrug 1 ml/min. Die Kalibrationskurve umfasste Konzentrationen von  $1.5 - 80$  ng/mL. Die untere Bestimmungsgrenze ("Lower Limit of Quantification", LLOQ) lag bei 1.5 ng/mL. Der HPLC-Assay war zur Bestimmung von Cilobradin in vielen Plasmaproben späterer Abnahmezeiten, die geringere Konzentrationen als 1.5 ng/mL aufwiesen, ungeeignet.

Solche Proben wurden mit Hilfe des ELISA mit einem LLOQ von 0.1 ng/mL reanalysiert. Der verwendete Assay war ein kompetitiver ELISA. Die Reaktion basierte auf der Konkurrenz des nichtmarkierten Cilobradins der Plasmaproben, der Kalibrationslösungen oder der Qualitätskontrolllösungen mit dem Meerrettichperoxidase(POD)-gekoppelten Cilobradin um die limitierten Bindungsstellen des immobilisierten Cilobradin-Antikörpers. Die einzige Variable im System war die Konzentration des nichtmarkierten Cilobradins in den Kalibrationslösungen, Qualitätskontrolllösungen und Plasmaproben, während die Konzentrationen des Antikörpers und des POD-markierten Cilobradins in allen Ansätzen konstant waren. Cilobradin in den Kalibrationslösungen oder Plasmaproben reduzierte proportional die Bindung des Kompetitors POD-Cilobradin. Ein zugesetztes Substratreagenz wurde von der POD des gebundenen Kompetitors zu einem Farbstoff umgesetzt, der photometrisch vermessen wurde. Die Absorption war folglich umgekehrt proportional zur Konzentration von Cilobradin in der Kalibrationslösung oder in der Probe.

# **2.2 Aufbereitung der klinischen Studiendaten**

Die für die populationspharmakokinetische Datenanalyse von Cilobradin relevanten Studiendaten wurden gemäß der FDA-Richtlinien [109] zu einem Gesamtdatensatz (GDS) zusammengefügt und anschließend überprüft und charakterisiert.

## <span id="page-7-0"></span>**2.2.1 Datensatzaufbau**

Der GDS umfasste die verabreichten Dosen und Plasmakonzentrationen mit den entsprechenden Dosierungszeitpunkten bzw. Probenentnahmezeitpunkten, des Weiteren die probanden- und studienspezifischen Charakteristika als metrisch, nominal oder ordinal skalierte Covariaten der unter [2.1.1](#page-1-0) beschriebenen Verumprobanden, die mit Cilobradin behandelt wurden.

Zu den probandenspezifischen Charakteristika zählten demographische und klinischchemische Parameter, die als Basislinienwerte vor Therapiebeginn erfasst worden waren bzw. sich aus diesen Basislinienwerten berechnen ließen (z.B. Kreatininclearance). Die studienspezifischen Charakteristika (z.B. unterschiedliche verabreichte Formulierungen, unterschiedliche analytische Bestimmungsmethoden) ergaben sich aus den Unterschieden innerhalb einer Studie und zwischen den Studien.

Fehlende und nicht plausible Daten, die in den folgenden genannten fünf Fällen weniger als 5 % des Datensatzes entsprachen, wurden im Datensatz wie folgt behandelt:

- 1. Eine nicht dokumentierte metrisch skalierte Covariate wurde durch den Median, eine nicht dokumentierte nominal bzw. ordinal skalierte Covariate durch den Modalwert der Probandenpopulation ersetzt.
- 2. Fehlende Plasmakonzentrationen wurden im Datensatz nicht berücksichtigt. Lagen für einen Probanden überhaupt keine Plasmakonzentrationen oder ausschließlich Konzentrationen unter der unteren Bestimmungsgrenze (< LLOQ) vor, erfolgte der Ausschluss des Probanden.
- 3. Nicht dokumentierte tatsächliche Probenentnahmezeitpunkte vorhandener Plasmakonzentrationen wurden durch die entsprechenden Protokollzeiten substituiert.
- 4. Plasmakonzentrationen, die unter der unteren Bestimmungsgrenze lagen, wurden ausgeschlossen. Davon ausgenommen waren solche, die vor dem ersten quantifizierbaren Messwert nach Arzneistoffadministration gemessen wurden. Diese verblieben im Datensatz und wurden auf null gesetzt.

5. Nicht plausible Plasmakonzentrationen, die selten und zufällig auftraten oder die nachweislich falsch waren, z.B. infolge bekannter Non-Compliance, wurden ausgeschlossen.

Der nach den unter [2.2.2](#page-8-0) beschriebenen Kriterien überprüfte GDS wurde für bestimmte Fragestellungen im Zuge der Modellentwicklung und Modellevaluation wie folgt reduziert:

| <b>Teildatensatz (TDS)</b>                                                                                                    |                    | Bezugsdatensatz Abkürzung für TDS |
|----------------------------------------------------------------------------------------------------|--------------------|-----------------------------------|
| p.o.-Lösung (Studie 1 und 3)                                                                                                    | GDS <sup>(a)</sup> | $L_{\text{po}}$                   |
| $p.o.-Kapsel$ (Studie 3, 5, 6 und 7)                                                                                                    | <b>GDS</b>         | $K_{po}$                          |
| i.v.-Lösung (Studie 2 und 3)                                                                                                    | <b>GDS</b>         | $L_{iv}$                          |
| Studie 3                                                                                                    | <b>GDS</b>         | $S3_{\text{gesamt}}$              |
| $p.o.-$ Lösung                                                                                                    | Studie 3           | $S3L_{po}$                        |
| p.o. - Kapsel                                                                                                    | Studie 3           | $S3K_{\text{po}}$                 |
| i.v. - Lösung                                                                                                    | Studie 3           | $S3L_{iv}$                        |
| Alle Daten der 10 mg-Dosisgruppe der Studien 1,<br>2, 3 und 6 und alle dem ersten Applikationstag<br>zugehörigen Daten der 10 mg-Dosisgruppe der<br>Studie 5 | <b>GDS</b>         | $SIM_{\text{intern}}^{(b)}$       |

*Tab. 4 Teildatensätze* 

 $\overline{a}$  Gesamtdatensatz<br>
(b) Verwendeter Datensatz für die Simulationen zur internen Evaluation

Die Teildatensätze  $L_{po}$ ,  $K_{po}$ ,  $L_{iv}$  beinhalteten folglich jeweils eine Formulierung verschiedener Studien. Die Teildatensätze  $S3L_{po}$ ,  $S3K_{po}$ ,  $S3L_{iv}$  umfassten jeweils eine Formulierung derselben Studie. Alle Daten der Studien mit Einfachapplikation von 10 mg und alle die zum ersten Applikationstag zugehörigen Daten bei Mehrfachapplikation von 10 mg bildeten den Teildatensatz SIMintern. Von diesem waren folglich alle Daten der Studie 7 und die Daten mit Beginn der zweiten Applikation in Studie 5 ausgeschlossen.

# <span id="page-8-0"></span>**2.2.2 Vorbereitende Datenanalyse**

Die vorbereitende Datenanalyse diente der Überprüfung des Gesamtdatensatzes auf dessen Vollständigkeit, Konsistenz und Richtigkeit und gleichzeitig einer ersten Charakterisierung der Daten.

Zunächst wurden die Werte jeder Datenspezifikation, die jeweils in einer Spalte des Datensatzes gelistet waren, durch die Minimum-, Maximum- und Filterfunktion in Excel

untersucht. Dabei wurde jede Spalte einzeln ("Column-Checking") und bestimmte Spalten gegeneinander ("Cross-Column-Checking") getestet. Beim Column-Checking wurde der minimale und maximale Wert ermittelt und mit dem zu erwartenden Bereich bzw. dem Referenzbereich verglichen. Beim Cross-Column-Checking wurde z.B. getestet, ob beim Herausfiltern der p.o.-Lösung nur die p.o.-Probanden der Studien 1 und 3 gefiltert wurden. Ziel des Column- und Cross-Column-Checkings war, Ausreißerwerte und fehlende Werte zu identifizieren, um solche dann zu berichtigen. So genannte "Index-Abbildungen", in denen für jede Datenspezifikation alle Werte gegen die Probanden darstellt waren, unterstützten die Untersuchungen.

Mittels deskriptiver Statistik (s. [2.4.1\)](#page-30-0) erfolgte die detaillierte zahlenmäßige und graphische Beschreibung der Covariaten. Dazu gehörte einerseits die Bestimmung der wichtigsten Lokalisations- und Dispersionsparameter und andererseits die Darstellung der Covariaten in Form von Histogrammen.

Ein weiterer Bestandteil der vorbereitenden Datenanalyse war die graphische Untersuchung der gemessenen Plasmakonzentrations-Zeitdaten. Ziel dabei war, einerseits die Daten auf Plausibilität zu überprüfen und andererseits erste Hinweise für eine geeignete Modellauswahl (z.B. Anzahl der Kompartimente, Dosislinearität/-nichtlinearität) zu bekommen. Dazu wurden u.a. alle gemessenen Konzentrationen gegen die Zeit, nach Studie und Formulierung gruppiert, in semilogarithmischer Skalierung dargestellt. Des Weiteren wurden die nach Formulierung und Dosis gruppierten medianen Konzentrations-Zeit-Verläufe normal und semilogarithmisch skaliert dargestellt. Die Anzahl der Phasen, die in der semilogarithmischen Darstellung der Konzentrations-Zeit-Verläufe durch unterschiedliche Steigungen unterschieden werden konnten, gaben einen Hinweis auf die Anzahl der Kompartimente (s. [2.3\)](#page-9-0). Dosislinearität konnte durch Vergleich der medianen Konzentrations-Zeit-Verläufe der verschiedenen Dosisgruppen einer Formulierung beurteilt werden. Verliefen die semilogarithmisch dargestellten Kurven parallel, lag mit hoher Wahrscheinlichkeit Dosislinearität, also eine lineare Pharmakokinetik vor.

# <span id="page-9-0"></span>**2.3 Populationspharmakokinetische Datenanalyse**

Ziel der populationspharmakokinetischen Datenanalyse war, den typischen Zeitverlauf der gemessenen Arzneistoffkonzentrationen für die Gesamtpopulation als Funktion der typischen pharmakokinetischen Parameter zu beschreiben. Gleichzeitig erfolgte die Charakterisierung der interindividuellen Variabilität der pharmakokinetischen Parameter und der Residualvariabilität. Außerdem sollten unabhängige Faktoren (Covariaten) mit prädiktivem Einfluss auf die Pharmakokinetik von Cilobradin identifiziert und ihr Einfluss quantifiziert werden. Die Datenanalyse wurde mit Hilfe des Software-Programms NONMEM®, Version V, Level 1.1 (University of California, USA) [102] durchgeführt. Die Untersuchungen waren ausschließlich explorativ. Es wurden keine *a priori* Hypothesen getestet.

Die Populationsanalyse erfolgte auf Basis geeigneter Kompartiment-Modelle nach der nichtlinearen Regressionsmethode unter Berücksichtigung gemischter Effekte, s. [1.4.2.](#page--1-0) Die Vorgehensweise dieser Methodik wird in den folgenden Kapiteln ausführlich erläutert.

## **2.3.1 Kompartiment-Modelle**

Kompartiment-Modelle sind mathematische Modelle, in denen der Verlauf des Arzneistoffs in verschiedenen fiktiven, abgegrenzten Verteilungsräumen (Kompartimenten) gesehen wird. Der Organismus wird in ein System solcher Verteilungsräume eingeteilt, zwischen denen ein Arzneistoffaustausch stattfindet. Der Arzneistoffaustausch erfolgt durch Transportprozesse in ein Kompartiment hinein und aus einem Kompartiment heraus und wird mit Geschwindigkeitskonstanten oder mit aus diesen abgeleiteten Clearanceparametern beschrieben [111;112]. Das einfachste Kompartiment-Modell ist das Ein-Kompartiment-Modell, bei dem der Organismus als ein einheitliches System angesehen wird, in dem sich der Arzneistoff schlagartig verteilt. Nach Arzneistoffgabe befinden sich alle Körperflüssigkeiten im Fließgleichgewicht. Dabei kann die Arzneistoffkonzentration in den einzelnen Körperflüssigkeiten und Organen unterschiedlich sein, die Konzentrationsänderung ist jedoch überall gleich. Der Transportprozess in einem Ein-Kompartiment-Modell ist charakterisiert durch die Geschwindigkeitskonstante der Resorption und die der Elimination. Bei einem Zwei-Kompartiment-Modell wird der Organismus in ein zentrales (z.B. Blutplasma und stark perfundierte Organe) und ein peripheres (z.B. schlechter perfundierte Organe bzw. Gewebe) Kompartiment eingeteilt. Hier tritt zusätzlich zur Resorption und Elimination eine Verteilungsphase in das periphere Kompartiment auf. In einem Drei-Kompartiment-Modell findet die periphere Verteilung in zwei unterschiedliche Kompartimente mit signifikant unterschiedlichen Geschwindigkeiten statt. Man unterscheidet dabei zwischen dem flachen und dem tiefen peripheren Kompartiment. Das flache periphere Kompartiment steht in relativ schnellerem Gleichgewicht mit dem zentralen Kompartiment. Bei dem tiefen peripheren

Kompartiment dauert die Gleichgewichtseinstellung mit dem zentralen Kompartiment länger. Erfolgen alle Arzneistofftransfers zwischen den Kompartimenten und die Arzneistoffelimination nach Kinetik erster Ordnung, liegt eine lineare Pharmakokinetik zugrunde. In dem Fall entspricht die Anzahl der Kompartimente der Summe der Exponentialterme der Modellgleichung, mit der sich die Arzneistoffkonzentrations-Zeitkurve beschreiben lässt.

Für die Beschreibung der Konzentration C in Abhängigkeit von der Zeit t kann bei intravenöser Infusion unter Berücksichtigung der Infusionsdauer T folgende allgemeine Modellgleichung nach Wagner [113] zugrunde gelegt werden:

$$
C(t) = \sum_{x=1}^{z} \left[ C_x \cdot \frac{1 - e^{-\lambda_x \cdot T}}{\lambda_x \cdot T} \cdot e^{-\lambda_x \cdot (t - T)} \right]
$$

z: Anzahl der Kompartimente x Cx: Koeffizient  $\lambda$ <sub>x</sub>: Hybridgeschwindigkeitskonstante T: Infusionsdauer

Die Beschreibung der Konzentration C in Abhängigkeit von der Zeit t bei peroraler Applikation erfordert die Berücksichtigung der Resorptionsgeschwindigkeitskonstante KA, was die Anwendung folgender allgemeiner Modellgleichung erlaubt:

$$
C(t) = \sum_{x=1}^{z} \left[ C_x \cdot e^{-\lambda_x \cdot t} \right] - C_A \cdot e^{-KA \cdot t}
$$

z: Anzahl der Kompartimente x Cx, CA: Koeffizient  $\lambda_{x}$ : Hybridgeschwindigkeitskonstante KA: Resorptionsgeschwindigkeitskonstante bei peroraler Applikation

Aus den Koeffizienten und den Hybridgeschwindigkeitskonstanten der Gleichungen lassen sich weitere pharmakokinetische Sekundärparameter, wie die Halbwertszeit  $(t_{1/2})$  und die Geschwindigkeitskonstanten K12, K21, K13, K31, nach bekannten Gleichungen [113] berechnen.

Die Auswahl eines geeigneten Kompartimenmodells für Cilobradin war Bestandteil der Entwicklung des Struktursubmodells, s. [2.3.2.1](#page-13-0) und [3.2.1.](#page--1-1)

# **2.3.2 NLME-Regressionsmodell**

Mit Hilfe der nichtlinearen Regressionsmethode unter Berücksichtigung gemischter Effekte wurde ein der gesamten Population zugrunde liegendes Populationsmodell (NLME-Regressionsmodell) entwickelt (s. [1.4.2\)](#page--1-0), das die vorliegenden Cilobradindaten am besten beschrieb. Dabei wurden auf Basis eines geeigneten Kompartiment-Modells mittlere, d.h. typische Modellparameter ("Fixed-Effects-Parameter", z.B. typische Clearance, Einfluss des Alters auf die typische Clearance) und Variabilitätsparameter ("Random-Effects-Parameter", z.B. interindividuelle Variabilität der Clearance) abgeschätzt. Aus den Fixed-Effects- und Random-Effects-Parametern konnten anschließend individuelle Parameter (z.B. individuelle Clearance) berechnet werden.

Das NLME-Regressionsmodell (= Populationsmodell, s. [Abb. 4\)](#page-12-0) lässt sich in drei Submodelle untergliedern:

- 1. das Struktursubmodell
- 2. das pharmakostatistische Submodell
- <span id="page-12-0"></span>3. das Covariatensubmodell

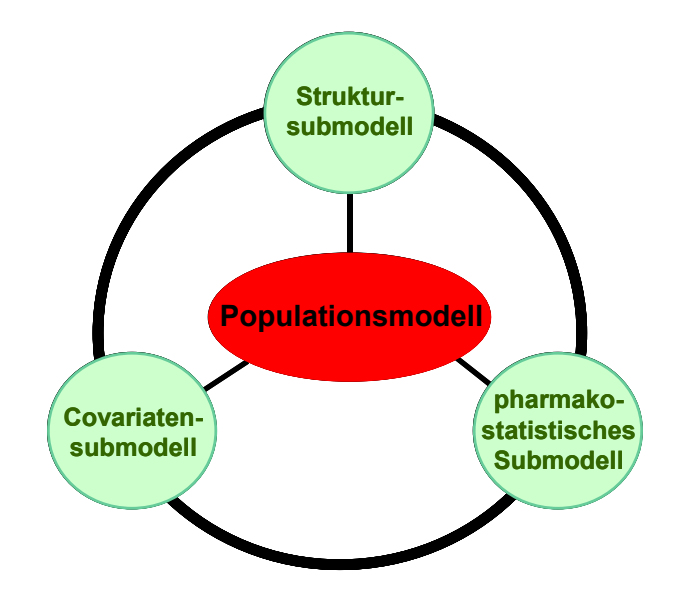

*Abb. 4 Komponenten des Populationsmodells*

Die Abschätzung der Fixed-Effects-Parameter erfolgt durch das Struktur- und Covariatensubmodell, die Abschätzung der Random-Effects-Parameter durch das pharmakostatistische Submodell.

#### <span id="page-13-0"></span>**2.3.2.1 Struktursubmodell**

Das Struktursubmodell (z.B. ein Ein-Kompartiment-Modell) beschreibt den typischen Zeitverlauf der gemessenen Arzneistoffkonzentrationen als Funktion ihrer pharmakokinetischen Parameter (z.B. typische Clearance, typisches zentrales Verteilungsvolumen) und des Dosierungsschemas. Das Strukturmodell stellt folgende Funktion f dar:

$$
f(\phi_i, x_{ij})
$$

Die Funktion f ermittelt die Konzentration, die sich aus dem Vektor der Modellparameter φ des i-ten Individuums und den unabhängigen Variablen  $x_{ii}$  (z.B. Dosis, Zeitpunkt j) ergibt.

# *Entwicklung des Struktursubmodells von Cilobradin*

Für die Entwicklung eines geeigneten Struktursubmodells für Cilobradin wurde zunächst eine Modellvorauswahl mit Hilfe von Literaturdaten [27;114-116] und mittels graphischer Datenanalyse getroffen. Die dezimale und semilogarithmische Darstellung der Konzentrations-Zeit-Kurven lieferte erste Hinweise auf geeignete Kompartiment-Modelle und auf die vorliegende Resorptions- und Eliminationskinetik. Aufbauend auf der durchgeführten Modellvorauswahl erfolgte die Untersuchung verschiedener Kompartiment-Modelle, Resorptionskinetiken (nullte Ordnung , erste Ordnung, Kombination aus nullter und erster Ordnung) und bestimmter Strukturparameter (z.B. Bioverfügbarkeit F1, Resorptionsverzögerungszeit Tlag) unter Zugrundelegung des Gesamtdatensatzes und von Teildatensätzen, s. [2.2.1.](#page-7-0)

Zur Beurteilung verschiedener Struktursubmodelle in NONMEM® und für die Auswahl des optimalen Struktursubmodells für Cilobradin wurden die unter [2.3.3.3](#page-26-0) und [2.3.3.4](#page-27-0) genannten Beurteilungskriterien herangezogen. Die Parametrisierung in allen Modellen erfolgte ausschließlich auf Basis der pharmakokinetischen Parameter Clearance und Verteilungsvolumen mit Hilfe von in NONMEM® implementierten PREDPP-Subroutinen ("Predictions for Population Pharmacokinetics") [102]. Dabei handelte es sich um Subroutinen für die pharmakokinetischen Grundmodelle ("ADVAN") und deren exakte Parametrisierung ("TRANS"). Untersucht wurden folgende Subroutinen, in denen die Differenzialgleichungen für die Konzentrationsänderungen pro Zeiteinheit bereits inkorporiert waren: ADVAN 2 in Verbindung mit TRANS 2, ADVAN 4, ADAVAN 11 und ADVAN 12 jeweils in Verbindung mit TRANS 4, außerdem ADVAN 5. Die Subroutinen ADVAN 2, ADVAN 4 und ADVAN 12 beschrieben ein Ein-, Zwei-, bzw. Drei-Kompartiment-Modell mit jeweils einem Depotkompartiment, das für die perorale Applikation mit Resorptionskinetik erster Ordnung reserviert war. Durch ADVAN 11 war ein Drei-Kompartiment-Modell ohne Depotkompartiment definiert. Diese Subroutine wurde herangezogen, um eine Resorptionskinetik nullter Ordnung zu untersuchen. Mittels TRANS 2 und TRANS 4 wurden alle Clearance-Parameter (z.B. Eliminations-Clearance, interkompartimentelle Clearance) und Verteilungsvolumina (z.B. zentrales Verteilungsvolumen, flaches peripheres Verteilungsvolumen) der entsprechenden Kompartiment-Modelle und gegebenenfalls die Resorptionsgeschwindigkeitskonstante KA (Kinetik erster Ordnung) oder die Resorptionsdauer D1 (Kinetik nullter Ordnung) berechnet. Mit Hilfe der Subroutine ADVAN 5, in der die Anzahl der Kompartimente frei wählbar war und definiert werden musste, wurde ein Vier-Kompartiment-Modell untersucht.

#### <span id="page-14-1"></span>**2.3.2.2 Pharmakostatistisches Submodell**

<span id="page-14-0"></span>Das pharmakostatistische Submodell charakterisiert die pharmakokinetische Variabilität eines Arzneistoffs durch Abschätzung von Random-Effects-Parametern. Die pharmakokinetische Gesamtvariabilität setzt sich aus den folgenden drei Komponenten zusammen: interindividuelle Variabilität, "Interoccasion"-Variabilität (Variabilität von Applikation zu Applikation) und Residualvariabilität (s. [Abb. 5\)](#page-14-0).

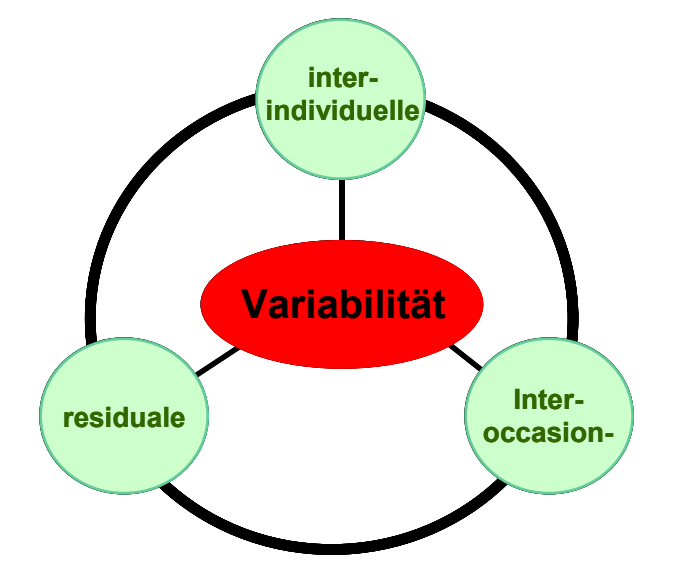

*Abb. 5 Random-Effects-Parameter* 

#### *Interindividuelle Variabilität*

Die interindividuelle Variabilität erfasst den nicht erklärbaren Unterschied der pharmakokinetischen Parameter zwischen den einzelnen Individuen. Das bedeutet, dass ein durch das Populationsmodell abgeschätzter individueller pharmakokinetischer Parameter von dem abgeschätzten typischen pharmakokinetischen Parameter zufällig um einen bestimmten Betrag abweicht. Dieser Unterschied kann z.B. durch das folgende exponentielle Fehlermodell untersucht werden:

$$
P_{ki}=\theta_k\cdot e^{\eta_{ki}}
$$

P<sub>ki</sub> stellt hierbei den Wert des Parameters k von Individuum i (individueller pharmakokinetischer Parameter),  $\theta_k$  den typischen Wert des Parameters k und  $\eta_{ki}$  die Differenz zwischen den natürlichen Logarithmen von P<sub>ki</sub> und  $\theta_k$  ( $\eta_{ki} = \ln P_{ki} - \ln \theta_k$ ) dar. Der pharmakokinetische Parameter  $P_{ki}$  nimmt somit - physiologisch plausibel - ausschließlich positive Werte an.

Dem exponentiellen Fehlermodell liegt die Annahme zugrunde, dass die individuellen pharmakokinetischen Parameter log-normalverteilt sind. Außerdem wird angenommen, dass die individuellen Parameter  $\eta_k$  mit einem Mittelwert von null und einer Varianz  $\omega_k^2$  normal verteilt sind. Die Varianz  $\omega_k^2$ , das jeweils diagonale Element der Varianz-Kovarianz-Matrix Ω, ist der Random-Effects-Parameter, der in den NLME-Regressionsmodellen abgeschätzt wird und das Ausmaß der interindividuellen Variabilität reflektiert. Eine mögliche Korrelation (= statistische Assoziation) zwischen zwei diagonalen Elementen lässt sich durch Abschätzung des entsprechenden nicht diagonalen Elements der  $\Omega$ -Matrix  $\omega_{k,k+1}$  bestimmen. Das nicht diagonale Element kennzeichnet die Kovarianz zwischen den diagonalen Elementen.

#### *Interoccasion-Variabilität*

Die Interoccasion-Variabilität (Variabilität von Applikation zu Applikation) kann in den Fällen untersucht werden, in denen der Arzneistoff an ein Individuum mehrfach verabreicht wird und für jede Applikation mehrere Messdaten existieren. Durch diese Untersuchung soll ermittelt werden, ob sich ein individueller pharmakokinetischer Parameter von Applikation zu Applikation zufällig unterscheidet. Ein potenzieller Unterschied könnte nicht durch die interindividuelle Variabilität beschrieben werden, da  $\eta_{ki}$  für ein Individuum über die Studie hinweg konstant bleibt. Mathematisch wird die Interoccasion-Variabilität in das exponentielle Fehlermodell der interindividuellen Variabilität ebenfalls exponentiell inkorporiert und ergibt folgende Gleichung:

$$
P_{kiq}=\left.\theta_k\cdot e^{\eta_{ki}+\kappa_{kiq}}\right.
$$

P<sub>kiq</sub> symbolisiert den individuellen Wert des Parameters k von Individuum i für die Applikation q. Die Parameter κkiq spiegeln den Unterschied von Applikation zu Applikation für jedes Individuum wider unter der Annahme, dass  $\kappa_{kiq}$  normalverteilt ist (Mittelwert: null). Die Varianz  $\pi^2$  der Verteilung aller Parameter  $\kappa_{\rm kiq}$  wird als Random-Effects-Parameter in den NLME-Regressionsmodellen abgeschätzt.

## *Residualvariabilität*

Die Residualvariabilität beschreibt das Ausmaß der Abweichungen zwischen den gemessenen Arzneistoffkonzentrationen und den durch das Modell vorhergesagten Konzentrationen, welche die bisher beschriebenen Variabilitätsparameter bereits beinhalten. Faktoren, die diese Abweichungen verursachen, sind z.B. analytische Messfehler, falsch dokumentierte Dosierungs- und Probenentnahmezeitpunkte und Modellmissspezifikationen. Es gibt verschiedene Fehlermodelle, die die Residualvariabilität des Modells charakterisieren. Das einfachste Fehlermodell ist das folgende additive Modell:

$$
y_{ij} \equiv f\left(\varphi_i,\, x_{ij}\right) + \epsilon_{ij}
$$

yij symbolisiert die gemessene Konzentration von Individuum i zum Zeitpunkt j. Die Funktion  $f(\phi_i, x_{ij})$  ergibt die entsprechende mit Hilfe des Strukturmodells inklusiver interindividueller Variabilität abgeschätzte Konzentration. ε<sub>ij</sub> kennzeichnet die zufällige Abweichung zwischen den beiden Konzentrationen für jeden Messzeitpunkt eines jeden Individuums. Dieses Modell wird dann angewandt, wenn eine konstante Varianz über den gesamten erwarteten Konzentrationsbereich wahrscheinlich ist.

Ein weiteres, in populationspharmakokinetischen Modellen gängiges Fehlermodell ist das proportionale Modell:

$$
y_{ij} = f(\phi_i, x_{ij}) \cdot (1 + \epsilon_{ij})
$$

Dem proportionalen Fehlermodell liegt die Annahme zugrunde, dass mit steigender gemessener Konzentration die Abweichung zur modellvorhergesagten Konzentration proportional zunimmt.

Das kombinierte Fehlermodell, das einen additiven und proportionalen Fehleranteil beinhaltet, stellte eine weitere Option zur Charakterisierung der Residualvariabilität dar:

$$
y_{ij} = f(\phi_i, x_{ij}) \cdot (1 + \epsilon 1_{ij}) + \epsilon 2_{ij}
$$

Bei kleinen gemessenen Konzentrationen verhält sich das kombinierte Fehlermodell wie ein additives Modell, bei hohen gemessenen Konzentrationen wie ein proportionales Modell. Mit diesem Modell ist also die Annahme verknüpft, dass die proportionale Zunahme der Abweichung zwischen gemessener und modellvorhergesagter Konzentration erst im hohen Konzentrationsbereich zum Tragen kommt. Das Modell findet Anwendung, wenn im niedrigen Konzentrationsbereich eine konstante Varianz und im hohen Konzentrationsbereich eine mit ansteigender Konzentration zunehmende Varianz zu erwarten ist.

Bei der Festlegung des Modells für die Residualvariabilität wird davon ausgegangen, dass die Parameter  $\varepsilon_{ij}$  einer Normalverteilung mit dem Mittelwert null und der Varianz  $\sigma^2$  unterliegen. Die Varianz  $\sigma^2$ , die als Parameter durch das Populationsmodell abgeschätzt wird und jeweils das diagonale Element der Ω-Matrix darstellt, reflektiert das Ausmaß der Residualvariabilität.

# *Entwicklung des pharmakostatistischen Submodells von Cilobradin*

Für die Entwicklung des pharmakostatistischen Submodells von Cilobradin wurde jeder pharmakokinetische Modellparameter auf eine mögliche interindividuelle Variabilität unter Zugrundelegung eines entsprechenden exponentiellen Fehlermodells hin überprüft. Um Hinweise auf eine mögliche Korrelation zwischen den individuellen Random-Effects-Parametern der verschiedenen pharmakokinetischen Parameter zu erhalten, wurden diese jeweils gegeneinander graphisch dargestellt. Eine mögliche Korrelation wurde durch Abschätzung der entsprechenden Kovarianz in NONMEM® und durch Bestimmung des Korrelationskoeffizienten überprüft. Die Untersuchung der Interoccasion-Variabilität war möglich, da der GDS Mehrfachapplikationen beinhaltete (s. [2.1.1\)](#page-1-0), und erfolgte für Studie 3. Zur Bestimmung der zufälligen Abweichungen zwischen den gemessenen Cilobradin-Plasmakonzentrationen und den modellvorhergesagten Konzentrationen wurde das additive, proportionale und kombinierte Residualfehlermodell begutachtet. Die einzelnen pharmakostatistischen Submodelle wurden nach den unter [2.3.3.3](#page-26-0) und [2.3.3.4](#page-27-0) beschriebenen Kriterien evaluiert.

#### <span id="page-18-0"></span>**2.3.2.3 Covariatensubmodell**

Das Covariatensubmodell beschreibt den Einfluss von dokumentierten Probanden- und Studiencharakteristika (Covariaten) auf die Pharmakokinetik eines Arzneistoffs. Mit Hilfe von identifizierten Covariaten kann ein Teil der beobachteten interindividuellen Variabilität erklärt werden.

#### *Entwicklung des Covariatensubmodells von Cilobradin*

Für die Entwicklung des Covariatensubmodells von Cilobradin lieferte die von Maitre *et al.* [117] vorgeschlagene graphische Darstellung der durch das Basismodell abgeschätzten individuellen pharmakokinetischen Parameter ("Posterior-Bayes-Estimates", z.B. individuelle Clearance) bzw. individuellen Random-Effects-Parameter eines Modellstrukturparameters gegen die individuellen Werte der zu untersuchenden Covariate erste Hinweise auf potenzielle Covariateneinflüsse und unterstützte die Beurteilung von Covariateneinflüssen im Verlauf der Covariatenanalyse. Die Abbildungen wurden in der Software Xpose®, Version 3.10, generiert. Der generelle Trend der Datenpunkte einer Abbildung wurde mit Hilfe der so genannten "Loess"-Funktion ("Lokale Regression") in S-Plus<sup>®</sup> ermittelt und als Trendlinie dargestellt. Die lokale Regression gehört zu den nichtparametrischen Methoden der Kurvenanpassung. Es handelt sich um eine lokal gewichtete lineare Regression [118].

Zur Identifizierung und Quantifizierung der Zusammenhänge zwischen den Covariaten und pharmakokinetischen Parametern von Cilobradin wurden folgende Methoden eingesetzt:

- die stufenweise GAM-Analyse ("Stepwise-Generalized-Additive-Modeling") in Xpose® und
- die direkte Analyse in NONMEM®

Der konkrete Ablauf der Covariatenanalyse ist in der folgenden [Abb. 6](#page-19-0) skizziert:

#### <span id="page-19-0"></span>**A. Vorselektion relevanter Covariaten durch GAM in Xpose®**

#### **B. Direkte Analyse der vorselektionierten Covariaten in NONMEM®**

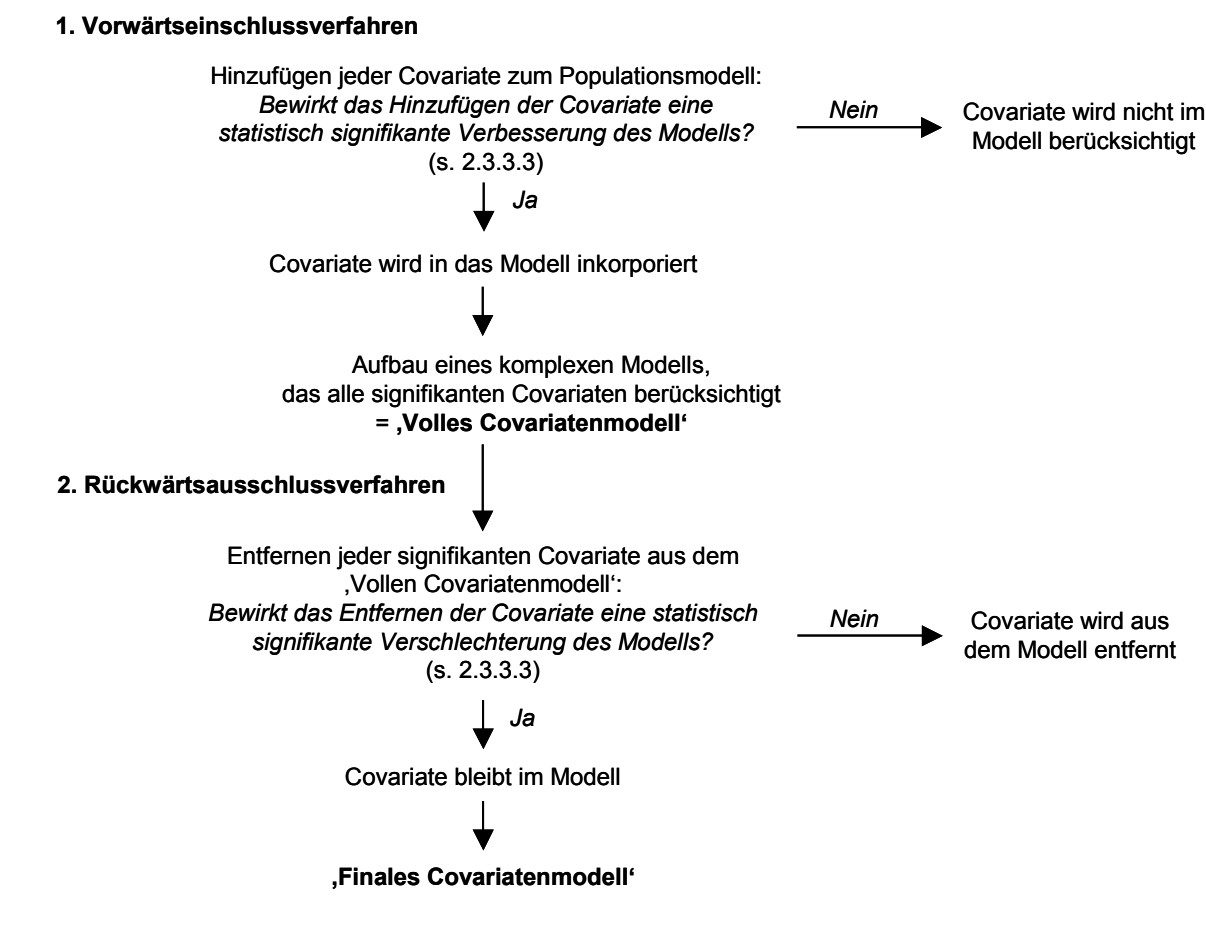

*Abb. 6 Ablauf der Covariatenanalyse von Cilobradin* 

Die GAM-Analyse wurde als initiale Untersuchung durchgeführt. Sie stellt ein Covariatenscreening nach der von Mandema *et al.* publizierten und in der Software Xpose® implementierten Methode [119;120] dar. Beim Covariatenscreening werden aus den vorliegenden Covariaten alle relevanten Covariateneinflüsse selektioniert. Dabei werden die Zusammenhänge zwischen den Covariaten und den individuellen Modellparametern P<sub>ki</sub> für jeden pharmakokinetischen Parameter Pk singulär untersucht. Folgende Gleichung liegt diesem Verfahren zugrunde:

$$
P_{ki}=\alpha_{k0}+\ \sum_{l=l}^ng_{kl}\big(X_{li}\big)\big)
$$

 $\alpha_{k0}$  symbolisiert den Interzept,  $X_{li}$  die l-te Covariate des Individuums i und  $g_{kl}$  die jeweilige Funktion für den Covariateneinfluss auf den  $P_k$ -Parameter. Für jeden pharmakokinetischen Parameter und eine Covariate werden drei verschiedene hierarchische Zusammenhänge definiert und stufenweise analysiert. Die erste Hierarchieebene schließt einen Zusammenhang zwischen Parameter und Covariate aus, d.h. es liegt kein Covariateneinfluss vor  $(g_{kl} = 0)$ . Auf der zweiten Ebene wird eine lineare Funktion, auf der dritten eine Spline-Funktion (nichtlinear) angenommen. Die GAM-Analyse läuft so ab, dass zunächst jeweils ein Zusammenhang als lineare Funktion (zweite Hierarchieebene) und alle anderen Zusammenhänge auf der ersten Hierarchieebene, also ohne Einfluss, ins Modell eingehen. Somit entspricht die Anzahl der sich ergebenen Modelle der Anzahl der zu untersuchenden Covariaten. Zur Beurteilung des besten Modells dient das Akaike-Informationskriterium (AIC) [121]. Das Modell mit dem kleinsten AIC indiziert das beste Modell, welches für die nächste Stufe als Ausgangsmodell zugrunde gelegt wird. Dort erfolgt die Untersuchung der jeweils nächst höheren bzw. in den folgenden Schritten auch der niedrigeren Hierarchieebenen, wobei immer das Modell mit dem kleinsten AIC als Ausgangsmodell für die nächste Stufe ausgewählt wird. Die beschriebene Prozedur dauert so lange an, bis sich das AIC nicht weiter minimieren lässt. Die mittels GAM-Analyse selektionierten Covariaten wurden in einem zweiten Schritt im

Populationsmodell hinsichtlich der Signifikanz ihres Einflusses auf die pharmakokinetischen Parameter von Cilobradin nach dem Vorwärtseinschluss- und dem Rückwärtsausschluss-Verfahren in NONMEM®[122] (s. auch [2.3.3.1,](#page-23-0) [Abb. 7\)](#page-23-1) analysiert. Im Vorwärtseinschluss-Verfahren wurden zunächst alle Covariaten nacheinander einzeln in das Modell integriert. Dabei wurde für jede Covariate diejenige mathematische Funktion ermittelt, die den Zusammenhang zwischen der Covariate und dem pharmakokinetischen Strukturparameter am besten beschrieb. Es erfolgte stets die Prüfung einer linearen Funktion, die wie folgt definiert wurde:

TVPK = 
$$
\theta_{PK} \cdot (1 + \theta_{\text{Covariate, PK}} \cdot (\text{Covariate} - \text{Covariate}_{\text{med}}))
$$

TVPK = typischer Populationswert des pharmakokinetischen Parameters für einen bestimmten Covariatenwert

 $\theta_{PK}$  = typischer Populationswert des pharmakokinetischen Parameters für Probanden mit medianem Covariatenwert

 $\theta_{\text{Covariate, PK}}$  = Covariateneffekt als prozentuale Änderung des TVPK pro Abweichung einer Covariateneinheit vom medianen Covariatenwert Covariatemed = medianer Covariatenwert

Mit Hilfe der linearen Funktion wurde der typische Populationswert des pharmakokinetischen Strukturparameters für Probanden mit medianem Covariatenwert ( $\theta_{PK}$ ) und die prozentuale Änderung des typischen Populationswertes pro Abweichung einer Covariateneinheit vom medianen Covariatenwert ( $\theta_{\text{Covariate, PK}}$ ) abgeschätzt. Ergab sich für  $\theta_{\text{Covariate, PK}}$  ein positiver Wert, wurde durch die Funktion ein positiv linearer Zusammenhang beschrieben. Ein negativer Wert beschrieb entsprechend einen negativ linearen Zusammenhang.

Die Prüfung nichtlinearer Funktionen fand statt, wenn die Abbildung der Posterior-Bayes-Estimates bzw. der individuellen Random-Effects-Parameter  $\eta_i$  eines Modellstrukturparameters versus Covariate auf einen entsprechenden nichtlinearen Zusammenhang hindeutete. Untersucht wurde u.a. die folgende positive Sättigungsfunktion:

 $TVPK = PK_{max} \cdot Covariate / (Covariate_{PK_{50}} + Covariate)$ 

TVPK = typischer Populationswert des pharmakokinetischen Parameters für einen bestimmten Covariatenwert  $PK<sub>max</sub>$  = maximaler Wert des pharmakokinetischen Parameters Covariate<sub>PK<sub>50</sub></sub> = Covariatenwert, bei dem der Wert des pharmakokinetischen Parameters halbmaximal ist

Eine weitere nichtlineare Funktion, die beurteilt wurde, war die so genannte "Hockey-Stick-Funktion". Diese bestand aus zwei linearen Funktionen mit verschiedenen Steigungen und dem Knotenpunkt im Median der Covariate:

Funktion 1, falls Covariate  $\leq$  Covariate<sub>med</sub>

 $TVPK = \theta_{PK} \cdot (1 + \theta_{1\text{ Covariate }PK} \cdot (Covariate - Covariate_{med}))$ 

 $\theta_1$ <sub>Covariate PK</sub> = Covariateneffekt als prozentuale Änderung des TVPK pro Abweichung einer Covariateneinheit vom medianen Covariatenwert, wenn Covariate < Covariatemed

Funktion 2, falls Covariate  $>$  Covariate<sub>med</sub>

TVPK =  $\theta_{PK} \cdot (1 + \theta_{2,Covariate.PK} \cdot (Covariate - Covariate_{med}))$ 

 $\theta_{2,Covariate,PK}$  = Covariateneffekt als prozentuale Änderung des TVPK pro Abweichung einer Covariateneinheit vom medianen Covariatenwert, wenn Covariate > Covariatemed

Die Covariate mit dem am stärksten signifikanten Effekt (zum Signifikanzniveau s. [2.3.3.3\)](#page-26-0) verblieb im Populationsmodell, alle anderen signifikanten Covariaten wurden durch separaten Einschluss in das nun vorliegende Modell sukzessive geprüft. Der Vorwärtseinschluss erfolgte so lange, bis sich das Modell durch Einschluss von weiteren Covariaten nicht weiter signifikant verbesserte. Das so entwickelte , Volle Covariatenmodell' ("Full-Covariate-Model") wurde anschließend dem Rückwärtsausschluss-Verfahren unterworfen. Hierbei wurde jeder Covariatenzusammenhang nacheinander einzeln aus dem Modell entfernt und jeweils die Signifikanz der Verschlechterung des Modells infolge des Covariatenausschlusses

beurteilt (zum Signifikanzniveau s. [2.3.3.3\)](#page-26-0). Das , Volle Covariatenmodell' wurde letztendlich um diejenige Covariate reduziert, deren Ausschluss die geringste nicht signifikante Verschlechterung verursachte. Ausgehend vom reduzierten Modell erfolgte der weitere sukzessive Covariatenausschluss. Das Rückwärtsausschluss-Verfahren galt als beendet, wenn sich das Modell durch Ausschluss jeder verbliebenen Covariate signifikant verschlechterte. Das auf diese Weise generierte Modell stellte das Finale Covariatenmodell' ("Final-Covariate-Model") dar.

Das Ergebnis der Covariatenanalyse wurde abschließend im finalen populationspharmakokinetischen Modell (s. [2.3.3.1\)](#page-23-0) begutachtet. Dazu wurde die prozentuale Abweichung der typischen Populationswerte des pharmakokinetischen Parameters für einen bestimmten Covariatenwert (minimal, maximal, 5. und 95. Perzentil) vom typischen Populationswert des pharmakokinetischen Parameters für den medianen Covariatenwert berechnet. Außerdem wurde mit Hilfe von "Goodness-of-Fit"-Abbildungen (z.B. modellvorhergesagte typische versus gemessene Konzentrationen, s. [2.3.3.4\)](#page-27-0) die Verbesserung des Modells durch Berücksichtigung des gefundenen Covariatenzusammenhangs beurteilt.

## **2.3.2.4 Gesamtmodell**

Die beschriebenen drei Submodelle lassen sich zu folgender allgemeinen Gesamtmodellgleichung vereinigen, in der die Variabilitäten jeweils exemplarisch als additives Fehlermodell eingehen:

$$
y_{ij} \equiv \, f\left(g(\Theta,\, z_i) + \eta_i + \kappa_{iq},\, x_{ij}\right) + \epsilon_{ij}
$$

Durch die Gleichung lässt sich jede gemessene Konzentration y von Individuum i zum Zeitpunkt j durch die vorhergesagte Konzentration der Funktion f und dem Residualfehler  $\varepsilon_{ii}$ , der die zufällige Abweichung der gemessenen Konzentration vom Funktionswert symbolisiert, beschreiben. Die Funktion f, die den Zusammenhang aller der Auswertung vorliegenden Daten charakterisiert, beinhaltet die gemessenen und dokumentierten unabhängigen Variablen x<sub>ij</sub> (z.B. Dosis, Zeitpunkt j) und z<sub>i</sub> (Covariate, z.B. Alter), den Vektor Θ aller Fixed-Effects-Parameter θ (pharmakokinetische Parameter und Parameter für die Covariateneffekte) und die Vektoren (bzw. Skalare, falls eindimensional) der Random-Effects-Parameter  $\eta_i$ ,  $\kappa_{iq}$ und  $ε$ <sub>ii</sub>.

# **2.3.3 Modellbildungsstrategien**

#### <span id="page-23-0"></span>**2.3.3.1 Allgemeines**

Bei der Modellbildung können grundsätzlich zwei Strategien verfolgt werden. Einerseits kann das "komplette" Modell, das alle sich aus den vorliegenden Daten ergebenden potenziellen Parameter enthält, als Ausgangsmodell dienen, das dann schrittweise auf die relevanten Parameter reduziert wird. Andererseits kann von einem minimalen Modell ausgegangen werden, das solange komplexiert wird, bis kein weiterer Parameter durch die Daten unterstützt werden kann. Da das "komplette" Modell am Anfang der Populationsanalyse sehr lange Rechenzeiten in Anspruch nehmen würde, wurde in den untersuchten Studien von Cilobradin der Modellbildungsprozess vom minimalen Modell ausgehend gestartet. Die schrittweise Entwicklung zum finalen populationspharmakokinetischen Modell von Cilobradin ist in [Abb. 7](#page-23-1) dargestellt. Zu Beginn wurden das strukturelle und pharmakostatistische Submodell entwickelt. Beide Submodelle bildeten zusammen das Basismodell. Die anschließende Untersuchung der der Datenanalyse von Cilobradin vorliegenden Covariaten (s. [3.1.1\)](#page--1-2) im Basismodell erfolgte in dem unter [2.3.2.3](#page-18-0) beschriebenen zweistufigen Prozess. Dies führte zum 'Finalen Covariatenmodell', das im letzten Schritt durch Überprüfung der Ω- und Σ-Struktur verfeinert wurde. Dazu gehörte z.B. die Untersuchung der Korrelation zwischen den individuellen Random-Effects-Parametern verschiedener PK-Parameter, s. [2.3.2.2.](#page-14-1) Die Modellverfeinerung lieferte schließlich das finale populationspharmakokinetische Modell, welches im Anschluss evaluiert wurde.

<span id="page-23-1"></span>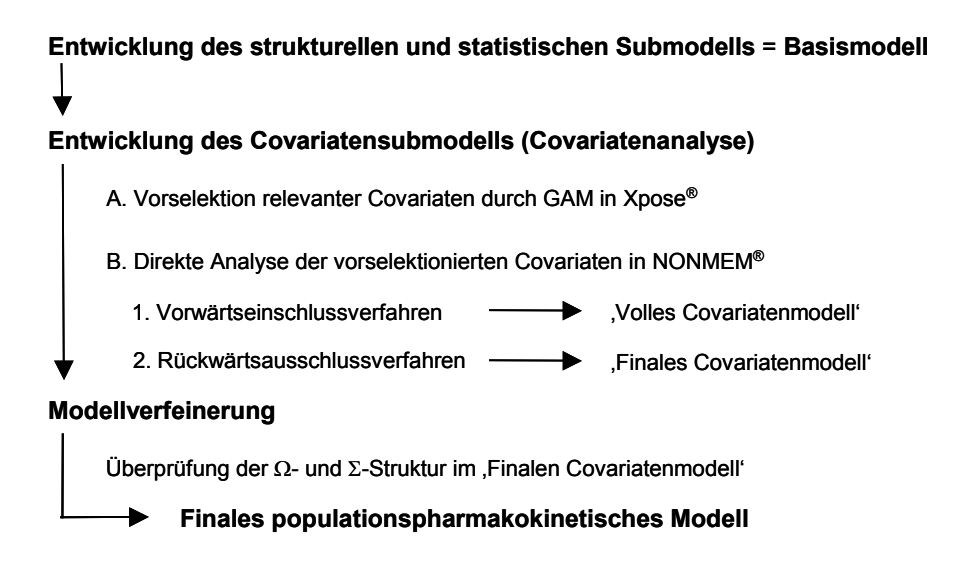

*Abb. 7 Allgemeines Vorgehen bei der populationspharmakokinetischen Modellentwicklung und –optimierung von Cilobradin* 

#### **2.3.3.2 Abschätzungsalgorithmen und –methoden**

Die Anpassung der Modellfunktion an die gemessenen Konzentrationen und damit die Abschätzung der pharmakokinetischen Parameter erfolgte durch ein nichtlineares Regressionsverfahren mit Hilfe des Maximum-Likelihood-Algorithmus [102;123]. Bei diesem Verfahren wird eine Schätzfunktion (auch "Joint-Function" oder "Objective-Function" genannt), die eine Beziehung zwischen den Messdaten und den Schätzwerten der pharmakokinetischen Parameter herstellt, nach dem Prinzip der kleinsten Abstandsquadrate ("Least-Square", LS) iterativ minimiert. Dabei erfolgt die Minimierung der gewichteten Summe der Abstandsquadrate zwischen den modellvorhergsagten und den gemessenen Konzentrationen an allen Messzeitpunkten durch Variation des zu schätzenden Parametervektors. Die Funktion bestimmt die Wahrscheinlichkeitsdichte, mit der das absolute Minimum durch die abgeschätzten Parameter erreicht wird. Je höher die Wahrscheinlichkeitsdichte, desto besser ist die Anpassung. D.h. die durch die Maximum-Likelihood-Methode letztendlich abgeschätzten Modellparameter besitzen die größte Wahrscheinlichkeitsdichte (Maximum-Likelihood), dass die durch sie vorhergesagten Konzentrationen mit den gemessenen Konzentrationen übereinstimmen. Um das Auftreten lokaler Minima zu vermeiden, müssen verschiedene sinnvolle Initialwerte für die abzuschätzenden Parameter eingesetzt werden, um für die gesuchte Populationsgleichung das absolute Minimum zu finden. In NONMEM wird die so genannte ELS-Methode ("Extended-Least-Square") angewendet, die zu den Least-Square-Methoden mit implizierter Wichtung gehört. Bei dieser Methode berücksichtigt die Schätzfunktion gleichzeitig die Verteilung der Residualfehler als *A-priori*-Varianzmodell var (ε) (= var (y)). Die implizierte Wichtung trägt der Tatsache Rechnung, dass die Varianz der Residualfehler in der Regel nicht konstant ist. Aus statistischer Sicht ist die Methodik der Wichtung eine Möglichkeit, Messwerten mit hoher Varianz aufgrund ihres geringeren Informationsgehaltes eine geringere Bedeutung bei der Regression zukommen zu lassen. Die zu minimierende  $ELS-Schätz$ funktion ( $ELS-Objective-Function, O<sub>ELS</sub>$ ) ist folgende:

$$
O_{ELS} = \sum_{i}^{n} \left( \frac{(y_i - E(y_i))^2}{var(y_i)} + ln[var(y_i)] \right)
$$

hierbei stellt y<sub>i</sub> den Vektor der gemessenen Konzentrationen von Individuum i, var(y<sub>i</sub>) die Varianz-Kovarianz von  $v_i$  und  $E(v_i)$  den Erwartungswert von  $v_i$  dar.

Die Objective-Function ist näherungsweise proportional dem negativen zweifachen Logarithmus der Wahrscheinlichkeit, dass die vorhergesagten Konzentrationen die gemessenen Konzentrationen am besten beschreiben (= -2 Log-Likelihood) [102]. Der minimale Objective-Function-Wert lieferte also die wahrscheinlichsten Modellparameter unter Annahme einer Normalverteilung der Random-Effects-Parameter  $\eta_i$ ,  $\kappa_{iq}$  und  $\epsilon_{ij}$  [124]. Die Standardfehler der abgeschätzten Parameter werden ebenfalls mit der Maximum-Likelihood-Methode berechnet.

Die Spezifizierung und Evaluierung der Objective-Function ist im Allgemeinen schwierig, da die Random-Effects-Parameter nichtlinear in das Populationsmodell eingehen. In NONMEM wird das Problem durch eine Annäherung an das nichtlineare Modell über Linearisierungen der Random-Effects-Parameter gelöst. Dazu werden verschiedene Methoden eingesetzt. Die einfachste Methode ist die so genannte "First-Order" (FO)-Methode. Diese erreicht die Linearisierung durch eine Taylorreihenentwicklung erster Ordnung ("first order Taylor series expansion") in  $E(y_i)$  um den erwarteten Wert der Random-Effects-Parameter (d.h. η, κ und ε gleich null). In einem iterativen Prozess werden dabei die Fixed-Effects-Parameter bestimmt. Die individuellen Parameter werden *a posteriori* basierend auf den entsprechenden typischen Populationswerten als empirische Bayes-Parameter (*posthoc*) [102] ermittelt.

Die "First-Order-Conditional-Estimation" (FOCE)-Methode mit Interaktion [102] ist komplexer und rechenintensiver. Bei dieser Methode erfolgt die Linearisierung um die individuellen abgeschätzten Parameter der zufälligen Faktoren. Die individuellen Parameter werden also auf jeder Iterationsstufe neu ermittelt. Die inkorporierte Option der Interaktion berücksichtigt die Abhängigkeit der Residualvariabilität von der interindividuellen Variabilität während der Berechnung des Objective-Function-Wertes ("Objective-Function-Value", OFV), was in den meisten pharmakokinetischen und pharmakodynamischen Datensätzen vermutet werden kann. D.h. die Evaluation der Residualvariabilität erfolgt unter Einbezug der interindividuellen Variabilität. Wird die Interaktion-Option nicht genutzt (= FOCE-Methode), bestimmen die typischen Populationsparameter die Residualvariabilität [102]. Die FOCE-Methoden (FOCE, FOCE-Interaktion) sind vor allem dann nützlich, wenn eine datenreiche Situation vorliegt, so dass die zugrunde gelegte Nichtlinearität des Modells durch die Vielzahl der Daten ausreichend gut beschrieben werden kann.

Eine weitere Abschätzungsmethode in NONMEM ist die so genannte Hybridmethode. Bei dieser handelt es sich um eine Mischmethode, mit der ausgewählte Parameter mit Hilfe der FO-Methode und alle übrigen Parameter mit Hilfe der FOCE-Methode ohne Interaktion berechnet werden. Genutzt wird diese Methode, wenn die Abschätzung bestimmter Parameter mit FOCE/FOCE-Interaktion versagt, weil diese durch zu wenige Daten unterstützt werden. Die Modellabschätzung von Cilobradin erfolgte mit Hilfe der FOCE-Interaktion-Methode bzw. der Hybridmethode. Aufgrund der vorliegenden datenreichen Situation war die FOCE-Interaktion-Methode Methode der ersten Wahl. Verlief die Modellabschätzung mit der FOCE-Interaktion-Methode nicht erfolgreich, wurde die Hybridmethode angewandt.

#### <span id="page-26-0"></span>**2.3.3.3 Statistische Beurteilung von Modellen**

Zum statistischen Vergleich von zwei Modellen, bei denen das komplexere Modell zum einfacheren Modell durch Fixieren eines Parameters oder mehrerer auf einen festen Wert (0 oder 1) reduziert wurde ("Nested Models"), diente die Differenz der Objective-Function-Werte (∆OFV) gemäß des Likelihood-Ratio-Tests [102]. Da die Differenzen der OFV annähernd  $\chi^2$  verteilt sind, entsprach ein  $\Delta$ OVF von 3.84, 6.63, 7.88 und 10.83 jeweils dem Signifikanzniveau von 0.05, 0.01, 0.005, 0.001 (df = 1).

Im Modellbildungprozess wurden folgende Signifikanzniveaus festgelegt: bei der Generierung des strukturellen und pharmakostatistischen Submodells und im Vorwärtseinschluss-Verfahren der Covariaten wurde das Signifikanzniveau auf 0.05 festgelegt, was einem ∆OVF von 3.84 entsprach. Dies bedeutete, dass ein Parameter bzw. Covariateneinfluss statistisch signifikant war, wenn dessen Inkorporation den OFV um mindestens 3.84 Punkte reduzierte. Im Rückwärtsausschluss-Verfahren der Covariaten wurde der Covariateneinfluss beibehalten, wenn dessen Ausschluss den OFV um wenigstens 10.83 Punkte erhöhte, was einem Signifikanzniveau von 0.001 ensprach.

Ein weiteres Kriterium zur Bewertung der Güte der Modellvorhersagen war der relative Standardfehler der abgeschätzten Parameter ("Relative Standard Error", RSE), der sich nach folgender Formel berechnete:

$$
RSE, \% = \frac{SE}{Model|parameter} \cdot 100
$$

 $SE = Standardfehler$  ("Standard Error")

Der RSE sollte kleiner als 50 % sein, da sonst das 95 %-Konfidenzintervall den Wert null einschließt.

#### <span id="page-27-0"></span>**2.3.3.4 Graphische Beurteilung von Modellen**

Neben der statistischen Beurteilung von Modellen dienten graphische Analysen dazu, Modellannahmen und die Güte der Anpassung ("Goodness-of-Fit") auf allen Stufen der Modellentwicklung und –optimierung zu überprüfen bzw. zu begutachten [125]. Die graphischen Analysen wurden in der Software Xpose®/S-Plus® durchgeführt. Dabei wurden v.a. folgende grundlegende Goodness-of-Fit-Abbildungen untersucht:

- Modellvorhergesagte typische bzw. individuelle Konzentrationen versus gemessene Konzentrationen
- Gewichtete Residuen (= gewichtete Differenzen zwischen den gemessenen und den modellvorhergesagten typischen bzw. individuellen Konzentrationen) versus modellvorhergesagte typische bzw. individuelle Konzentrationen
- Gewichtete Residuen versus unabhängige Variable (z.B. Zeit)

Abbildungen, in denen die Konzentrationen zufällig und gleichmäßig um die Ursprungsgerade bzw. in denen die Residuen zufällig und gleichmäßig um null streuten, waren als sehr gut zu beurteilen.

## **2.3.4 Modellevaluation**

Ziel der Modellevaluation war, die Qualität und das Vorhersagevermögen des entwickelten finalen populationspharmakokinetischen Modells zu beurteilen. Dazu wurden ausgewählte Daten der sechs Phase-I-Studien (interne Evaluation) und externe Daten einer weiteren Phase-I-Studie von Cilobradin (externe Evaluation) zugrunde gelegt. Die Evaluation basierte auf Simulationen gemessener Konzentrationen und dem Vergleich der simulierten Konzentrationen mit den gemessenen der zugrunde gelegten Probandenpopulation ("Predictive-Posterior-Check") [98;126;127]. Außerdem erfolgte die Beurteilung der typischen Modellparameterabschätzungen, die mit unterschiedlichen Probandenpopulationen erzielt wurden.

#### **2.3.4.1 Interne Evaluation**

Für die interne Evaluation wurde der reduzierte Gesamtdatensatz SIM<sub>intern</sub> (s. [2.2.1\)](#page-7-0) herangezogen, der nur die Daten der Studien mit Einfachapplikation von 10 mg und die zum ersten Applikationstag zugehörigen Daten bei Mehrfachapplikation von 10 mg beinhaltete. Insgesamt wurden für jeden Probanden des reduzierten Gesamtdatensatzes SIM<sub>intern</sub> 1000 neue Datensätze mit dem gleichen Dosierungsschema, dem gleichen Probeentnahmeschema und

den gleichen Covariaten simuliert. Somit wurden für alle Plasmakonzentrationen von allen Probanden jeweils 1000 Konzentrationen basierend auf den Parameterschätzwerten des finalen populationspharmakokinetischen Modells simuliert. Aus der Gesamtheit aller simulierten Konzentrationen  $(C_{sim})$  wurden anschließend - gruppiert nach Formulierung - pro Probenentnahmezeitpunkt der Median und das 5. und 95. Perzentil der simulierten Konzentrationen berechnet und als 90 %-Vorhersageintervall mit medianem Verlauf dargestellt. Alle gemessenen Plasmakonzentrationen einer Formulierung konnten dann mit dem korrespondierenden 90 %-Vorhersageintervall verglichen werden.

Darüber hinaus wurde das finale populationspharmakokinetische Modell hinsichtlich der Unrichtigkeit und Impräzision der Vorhersagen für den reduzierten Gesamtdatensatz SIM<sub>intern</sub> untersucht. Der prozentuale Vorhersagefehler ("Prediction Error", PE) beschreibt die prozentuale Abweichung einer vorhergesagten Konzentration  $(C_{sim})$  von der gemessenen Konzentration (C<sub>obs</sub>) und stellt somit ein Maß für die Unrichtigkeit einer Vorhersage dar, die sich nach folgender Formel berechnen lässt:

$$
\text{PE},\%=\frac{C_{\text{sim}}-C_{\text{obs}}}{C_{\text{obs}}}\cdot 100
$$

Das Vorhersagevermögen des finalen populationspharmakokinetischen Modells wurde mittels Berechnung

• des medianen Vorhersagefehlers [98] ("Median Prediction Error", MDPE) als Maß für die Unrichtigkeit einer Modellvorhersage

$$
\text{MDPE},\%= \text{med}\!\left(\frac{C_{\text{sim}}-C_{\text{obs}}}{C_{\text{obs}}}\!\cdot\!100\right)
$$

• und des medianen absoluten Vorhersagefehlers [98] ("Median Absolute Prediction Error", MDAPE), der die Impräzision des Modells charakterisiert, evaluiert.

$$
\text{MDAPE},\% = \text{med}\left(\frac{\mid C_{\text{sim}} - C_{\text{obs}}\mid}{C_{\text{obs}}}\cdot 100\right)
$$

#### **2.3.4.2 Externe Evaluation**

Die nicht öffentlich zugänglichen Daten einer weiteren Phase-I-Studie von Cilobradin wurden vom Sponsor Boehringer Ingelheim Pharma GmbH & Co. KG zur externen Evaluation zur Verfügung gestellt. Die externen Studiendaten lassen sich wie folgt beschreiben:

- 76 Probanden (70 Männer, 6 Frauen, 24 55 Jahre)
- Dosis:  $0.25, 0.5, 1, 2$  oder 5 mg als Trinklösung
- Mehrfachapplikation: einmal täglich über 14 Tage
- Probenentnahmeschema: vor der ersten Applikation Tag 1 + 14: 0.5, 1, 2, 3, 4, 6, 8, 10, 12 h p.a. Tag 14 zusätzlich: 24, 48, 72, 144 h p.a.
- insgesamt 1713 Plasmakonzentrationen

Zunächst wurde untersucht, wie gut sich das entwickelte finale populationspharmakokinetische Modell auf eine andere Probandenpopulation, die bei der Modellentwicklung nicht berücksichtigt wurde, übertragen ließ (Allgemeingültigkeit). Dazu wurden alle Modellparameter des entwickelten finalen Modells auf Grundlage des externen Datensatzes abgeschätzt. Die typischen modellabgeschätzten Parameter wurden anschließend mit denjenigen verglichen, die mit Hilfe des Gesamtdatensatzes der Ursprungsdaten ermittelt wurden.

Des Weiteren wurden für jeden Probanden des externen Datensatzes 500 neue Datensätze mit dem gleichen Dosierungsschema, dem gleichen Probenentnahmeschema und den gleichen Covariaten simuliert, wobei die für die Simulationen verwendeten Parameter die des entwickelten finalen Modells unter Verwendung des Gesamtdatensatzes der Ursprungsdaten waren. Die simulierten Konzentrationen wurden anschließend nach Dosis und Tag der Applikation gruppiert. Für jede gebildete Gruppe erfolgte dann die Berechnung des Medians und des 5. und 95. Perzentils der simulierten Konzentrationen pro Probenentnahmezeitpunkt, um die gemessenen Plasmakonzentrationen der externen Probandenpopulation mit dem entsprechenden 90 %-Vorhersageintervall zu vergleichen.

Zur Beurteilung der Unrichtigkeit und Impräzision der Vorhersagen des finalen populationspharmakokinetischen Modells unter Zugrundelegung der externen Daten wurden gemäß der Berechnungen für die interne Modellevaluation die Parameter MDPE und MDAPE ermittelt.

# **2.4 Statistische Verfahren und Beurteilung**

Die statistische Auswertung und Beurteilung erfolgte neben den bereits speziell beschriebenen Verfahren nach folgenden Standardverfahren [128]:

# <span id="page-30-0"></span>**2.4.1 Deskriptive Statistik**

Zur Darstellung und Zusammenfassung der für die populationspharmakokinetische Datenanalyse von Cilobradin vorliegenden Daten wurden verschiedene Lokalisations- und Dispersionsparameter herangezogen. Lokalisationsparameter beschreiben die Lage einer Verteilung oder ihre zentralen Tendenz. Dispersionsparameter, auch Streuungsmaße genannt, kennzeichnen die Variabilität einer Verteilung.

# **Lokalisationsparameter**

- Arithmetisches Mittel  $(x)$
- Median  $(\tilde{\mathbf{x}})$ : mittlerer Wert einer der Größe nach geordneten Reihe
- Modalwert  $(x_d)$ : der am häufigsten vorkommende Wert
- 1. und 3. Quartil: Wert einer der Größe nach geordneten Reihe, unterhalb dessen 25 % bzw. 75 % aller Werte liegen
- 5. und 95. Perzentil: Wert einer der Größe nach geordneten Reihe, unterhalb dessen 5 % bzw. 95 % aller Werte liegen

# **Dispersionsparameter**

- Spannweite  $($ <sub>1</sub>, Range", R)
- Varianz  $(s^2)$
- Standardabweichung (s)
- Variationskoeffizient  $($  Coefficient of Variation", CV) in %

# **2.4.2 Korrelationsanalyse**

Bei der Korrelationsanalyse werden zwei Variablen auf ihren Zusammenhang geprüft. Der Korrelationskoeffizient (r) gibt als Maßzahl zwischen –1 und +1 die Stärke des Zusammenhangs an, wobei +1 einen linearen gleichartigen und –1 einen linearen gegenläufigen Zusammenhang darstellt.